## TM52F1376\_电动车仪表

以下内容是 TM52F1376 针对电动车仪表应用上总结的一些经验, 避免用户在进行相关开发 时走弯路,进行适当的整理。

VCC = 2.2V ~ 5.5V @FSYSCLK =18.432MHz (-40℃ ~ +85℃)

特别注意事项:

1、IO阈值:小于等于**0.2VCC**为低,大于等于**0.6VCC**为高。

2、与164 配合工作时, MR 脚用电阻电容搭建充电电路。

3、**LVR**需要根据设置的主频调整到正确的设定值(**芯片默认最低,必须手动重新调整,比最 低的工作电压高一档**)。

4、**数据存储时,优先使用 EEprom存储(EEprom的操作电压比flash的更低)。Flash操作** 电压需要>3.5V;EEprom操作电压需要>3.0V。存储数据时, 建议一个main函数周期写一个 字节,这样可以避免多字节存储,导致mcu直驱LCD或LED时闪屏。

## **一、硬件设置**

### 1,芯片和 164 配合工作时,需要考虑上电同步

#### 4.1 上电复位

上电复位后, 设备停留在复位状态, 进行 40mS 的芯片预热, 然后从 Flash 的最后六个字节下载<br>CFGW 寄存器(其它复位不会重新加载 CFGW)。上电复位需要 VCC 引脚的电压先放电至接近 Vss 电平, 然后再上升超过 2.2V。

电动车仪表往往为了节约引脚, 在 164 的控制上只接 DA 和 CA 接口。

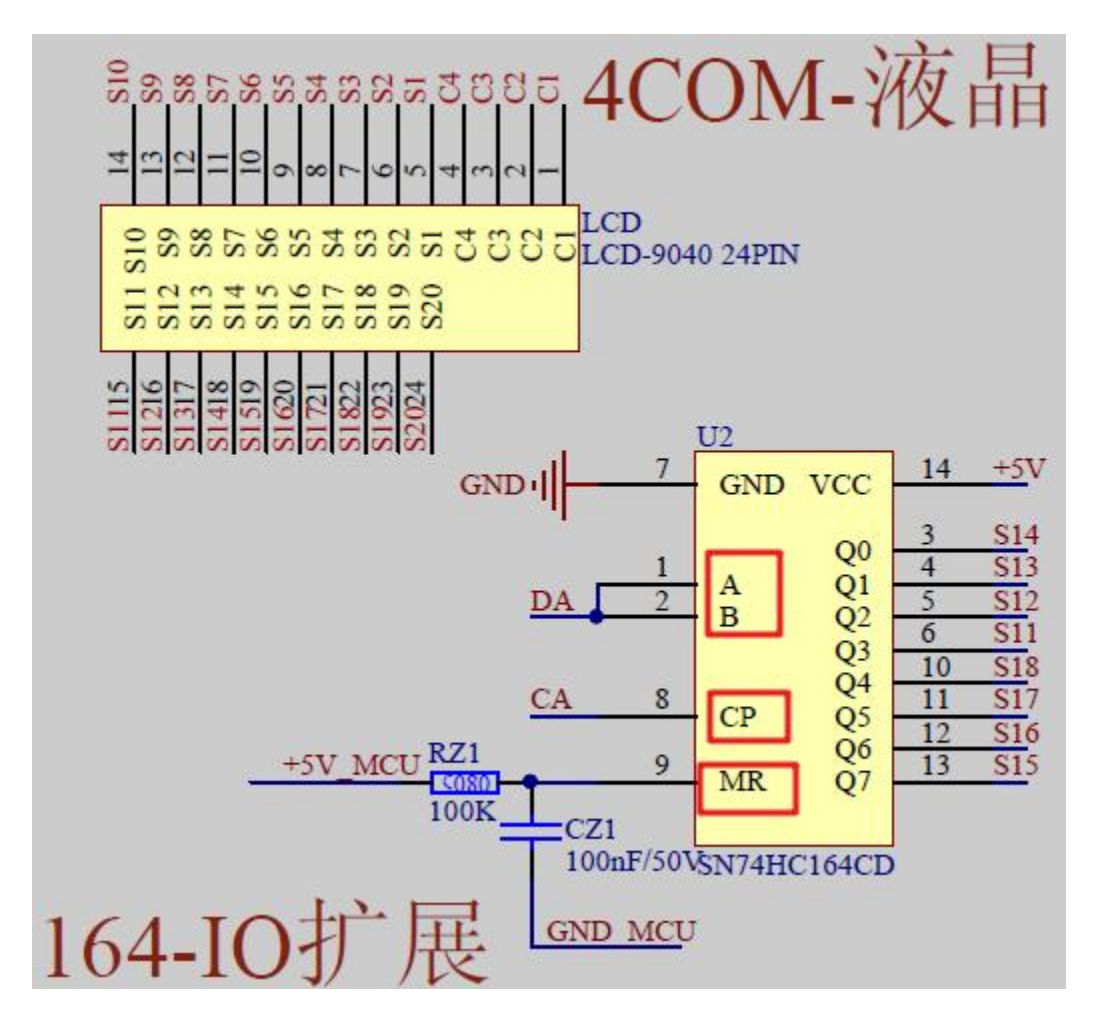

上下电过程,因为芯片上电到正式工作会有 40ms 的预热,导致会有全显的不一致,如果对 显示要求严格, 最好单独IO控制, 实在没有I/O口使用, 建议在 164 的 MR 脚用电阻电容搭 建RC电路。

- 2, IO配置成特殊功能注意事项
	- 1、IO配置成uart时,需要先将TX引脚配置成推挽输出模式,RX引脚配置成开漏+上拉模式

# **二、软件使用**

### 1,仿真与程序下载模式区别设置

TM52F1376 支持直接在芯片上进行工具仿真,而仿真模式和最终程序下载模式在 flash 地址 的设置上存在差异。在不同模式需求下,需要在工程设置上进行注意。

- 1、 在仿真过程中, 错误设置成下载模式的 flash 地址范围, 可能造成仿真的部分程序修改 实际代码的程序,造成仿真过程可能出现异常,而将这部分代码下载到芯片运行,可能造 成运行结果与预期不一致。
- 2、 在下载过程中, 错误设置成仿真模式的 flash 地址范围, 会造成可存储的空间变小, 明 明 实 际 程 序 体 积 未 超 过 flash 可 存 储 大 小 , 但 是 会 造 成 编 译 错 误 。 Options for Target 'Target 1'

 $\times$ 

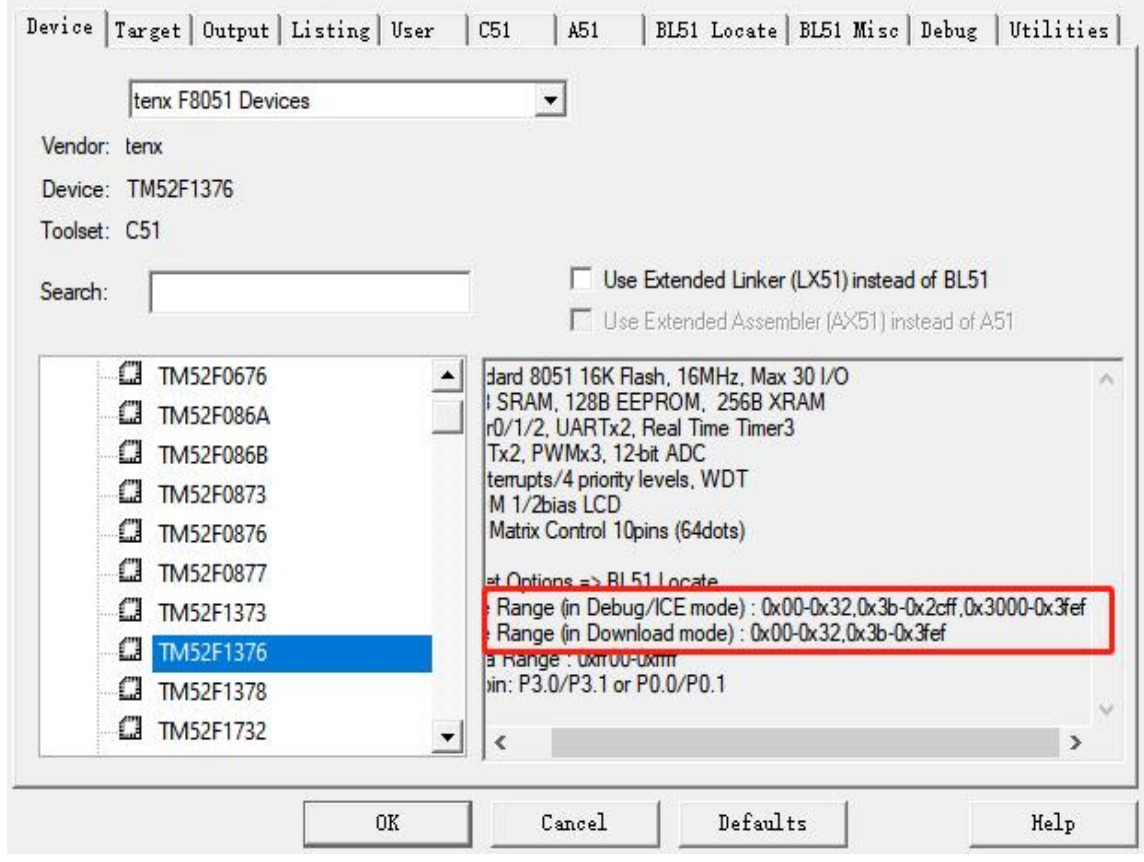

在工程设置中,有相关提示

#### Options for Target 'Target 1'

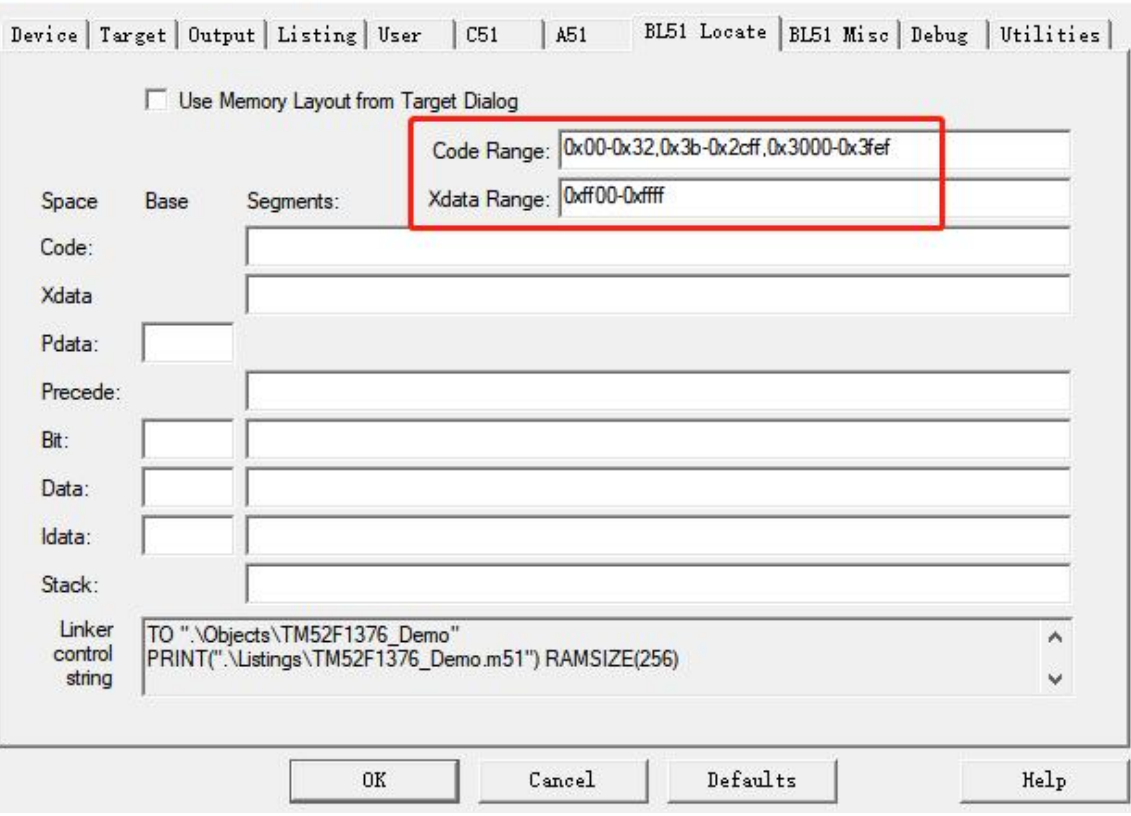

根据需要进行相关设置

## **三、Flash注意事项**

- 1、flash 的读取必须使用 code 类型读取。
- 2、开启 IAP 之前, 必须缩小 IAP 的权限, 设置为只能操作 flash free 区域, 避免异常时 篡改程序存储区域。
- 3、开启 IAP 写功能后,不要通过调用函数方式来写数据。
- 4、所有的运算, 必须在开启 IAP 之前计算好, 开启 IAP 只能有写动作存在, 写好后立马 关闭 IAP,保证 IAP 的开启时间最短。
- 5、flash 的读写函数,不能在中断与 main 函数都调用。

### 6、**避免低电压写,这个非常重要。必须保证整个写的过程电**

**压>3.5 伏,单个字节存储时间按照 2ms 时间计算。**

# **四、EEPROM注意事项**

- 1、eeprom 的读取必须使用 xdata 类型读取。
- 2、开启 IAP 写功能后,不要通过调用函数方式来写数据。
- 3、所有的运算, 必须在开启 IAP 之前计算好, 开启 IAP 只能有写动作存在, 写好后立马 关闭 IAP,保证 IAP 的开启时间最短。
- 4、eeprom 的读写函数,不能在中断与 main 函数都调用。
- 5、**避免低电压写,这个非常重要。必须保证整个写的过程电**

**压>3.0 伏,单个字节存储时间按照 2ms 时间计算。**

 $\times$